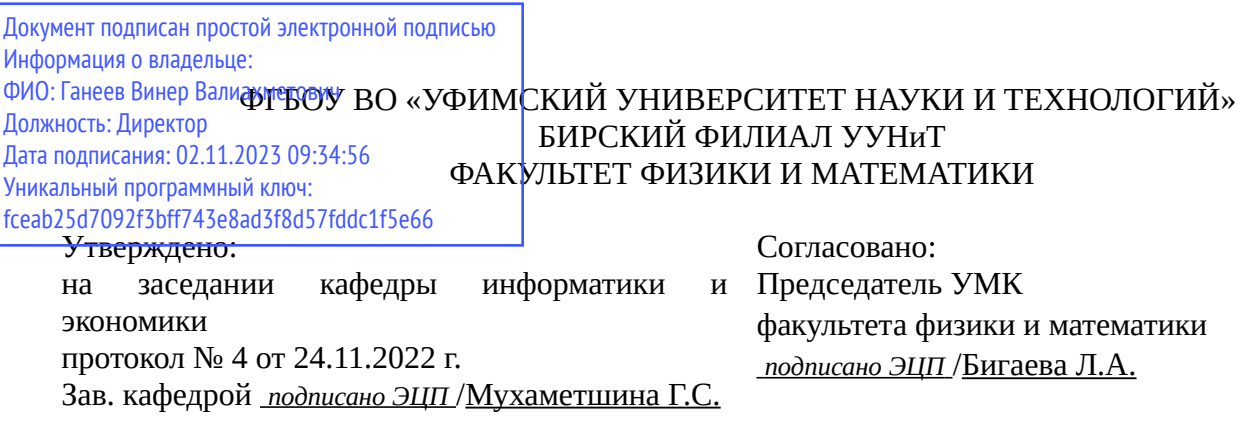

# **РАБОЧАЯ ПРОГРАММА ДИСЦИПЛИНЫ (МОДУЛЯ) для очной формы обучения**

Программирование на платформе Microsoft.Net *Часть, формируемая участниками образовательных отношений*

#### **программа бакалавриата**

Направление подготовки (специальность) 09.03.03 *Прикладная информатика*

Направленность (профиль) подготовки Прикладная информатика в информационной сфере

> Квалификация Бакалавр

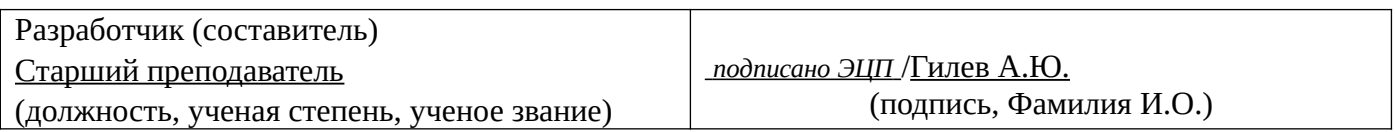

Для приема: 2020-2022 г.

Бирск 2022 г.

Составитель / составители: Гилев А.Ю. Рабочая программа дисциплины утверждена на заседании кафедры информатики и экономики протокол  $N_2$  \_\_\_\_ от « \_\_\_» \_\_\_\_\_\_\_ 20\_\_\_ г. Дополнения и изменения, внесенные в рабочую программу дисциплины, утверждены на заседании кафедры \_\_\_\_\_\_\_\_\_\_\_\_\_\_\_\_\_\_\_\_\_\_\_\_\_\_\_\_\_\_\_\_\_\_\_\_\_\_\_\_\_\_\_\_\_\_\_\_\_\_\_\_\_\_\_\_\_\_\_\_\_\_\_\_\_\_\_\_\_\_\_\_\_\_\_\_, протокол №  $\qquad \qquad$  от « $\qquad \qquad$ »  $\qquad \qquad$  20 \_ г.  $3a$ ведующий кафедрой  $/$   $\Phi$ .И.О/ Дополнения и изменения, внесенные в рабочую программу дисциплины, утверждены на заседании кафедры \_\_\_\_\_\_\_\_\_\_\_\_\_\_\_\_\_\_\_\_\_\_\_\_\_\_\_\_\_\_\_\_\_\_\_\_\_\_\_\_\_\_\_\_\_\_\_\_\_\_\_\_\_\_\_\_\_\_\_\_\_\_\_\_\_\_\_\_\_\_\_\_\_\_\_\_, протокол  $N_2$  **d** ot «  $\rightarrow$   $\rightarrow$  20 г. Заведующий кафедрой  $/$   $\Phi$ .И.О/ Дополнения и изменения, внесенные в рабочую программу дисциплины, утверждены на заседании кафедры \_\_\_\_\_\_\_\_\_\_\_\_\_\_\_\_\_\_\_\_\_\_\_\_\_\_\_\_\_\_\_\_\_\_\_\_\_\_\_\_\_\_\_\_\_\_\_\_\_\_\_\_\_\_\_\_\_\_\_\_\_\_\_\_\_\_\_\_\_\_\_\_\_\_\_\_, протокол  $N_2$  \_\_\_\_\_ от «  $\rightarrow$  20  $\Gamma$ . Заведующий кафедрой  $\frac{1}{2}$   $\frac{1}{2}$  Дополнения и изменения, внесенные в рабочую программу дисциплины, утверждены на заседании кафедры  $\blacksquare$ протокол  $N_2$   $\qquad \text{or} \qquad \qquad \text{or} \qquad \qquad \text{or} \qquad \text{or} \qquad \text{$ Заведующий кафедрой \_\_\_\_\_\_\_\_\_\_\_\_\_\_\_\_\_\_\_/ \_\_\_\_\_\_\_\_\_\_\_\_\_Ф.И.О/

Список документов и материалов

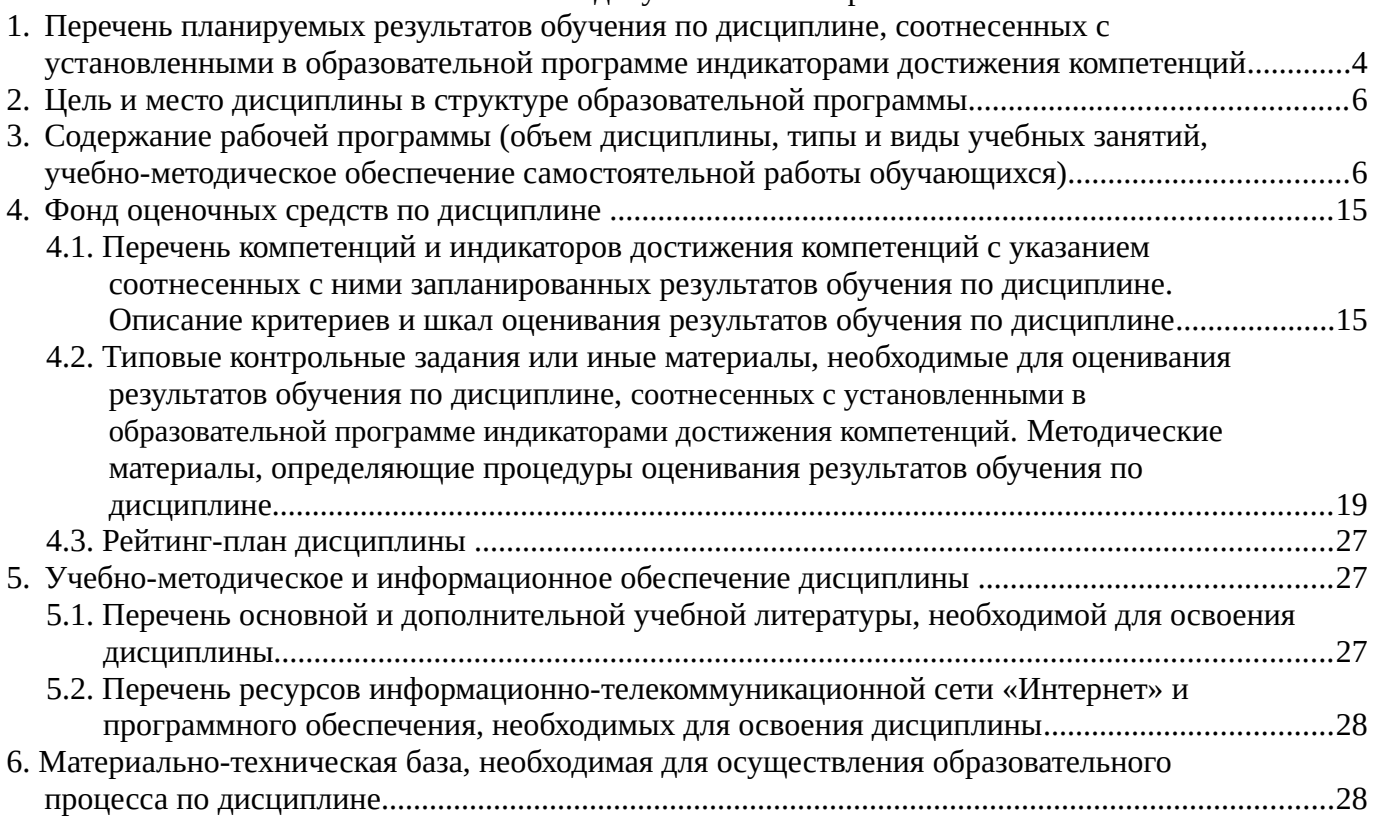

# <span id="page-3-0"></span>1. Перечень планируемых результатов обучения по дисциплине, соотнесенных с установленными в образовательной программе индикаторами достижения компетенций

По итогам освоения дисциплины обучающийся должен достичь следующих результатов обучения:

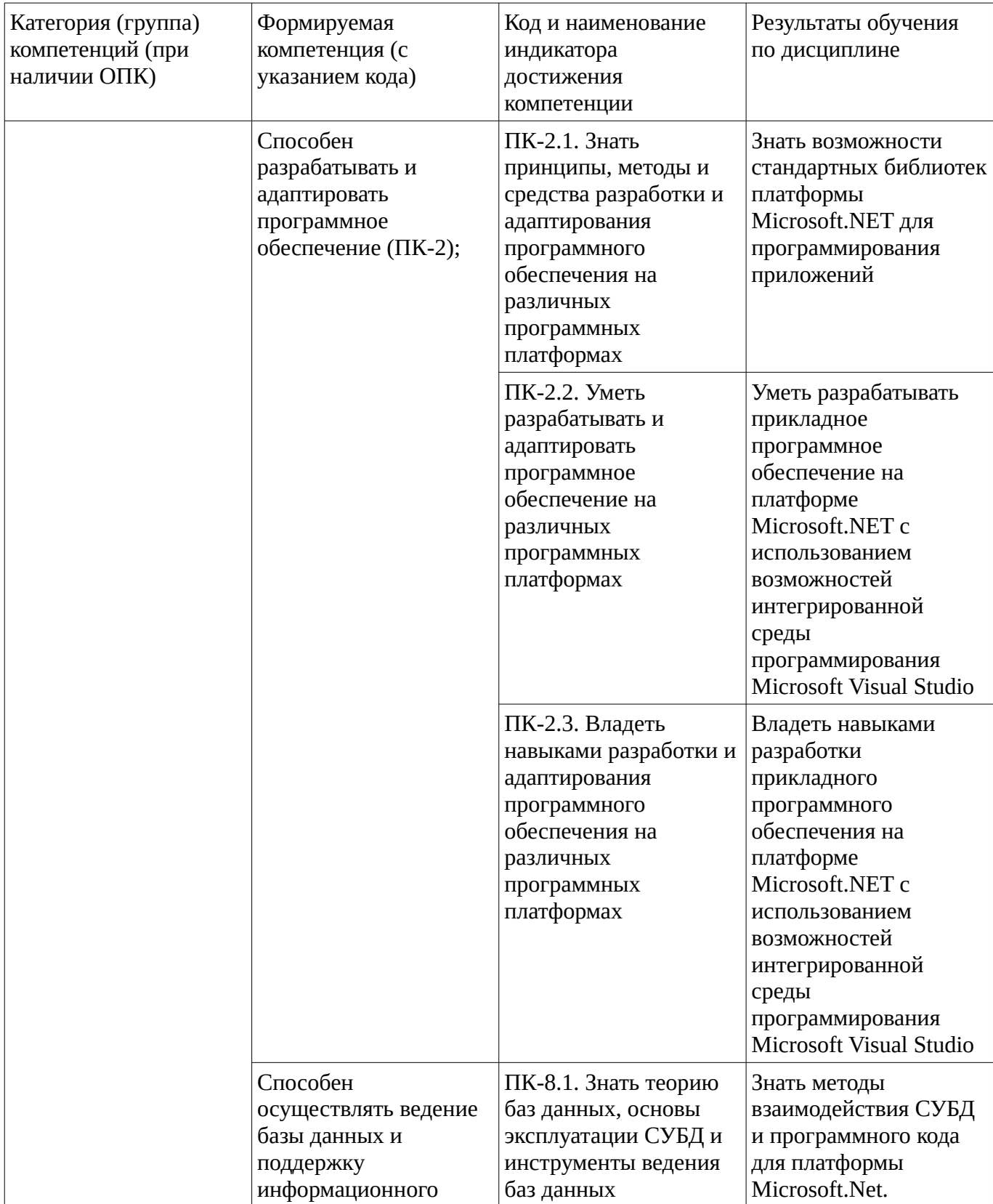

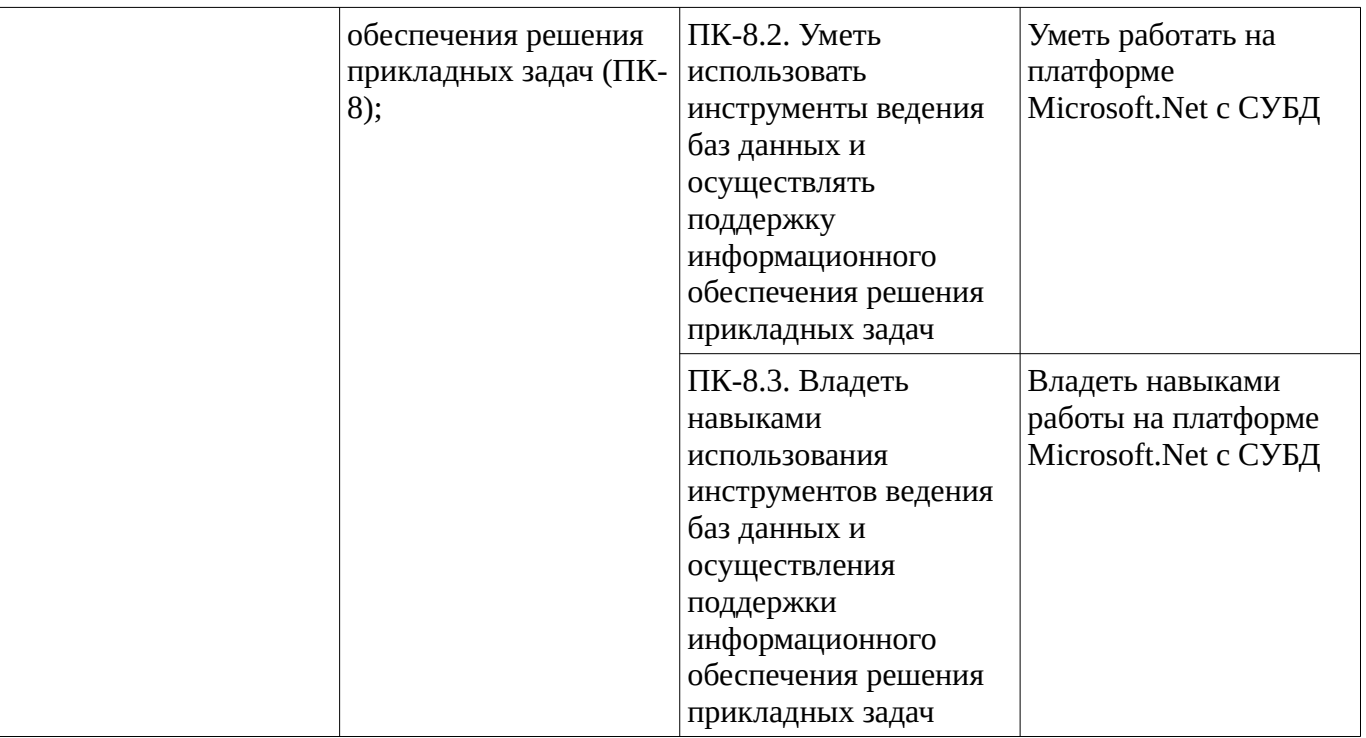

### <span id="page-5-1"></span><span id="page-5-0"></span>**2. Цель и место дисциплины в структуре образовательной программы**

Дисциплина «Программирование на платформе Microsoft.Net» относится к части, формируемой участниками образовательных отношений.

Дисциплина изучается на 2,3 курсе в 4,5,6 семестре.

Цель изучения дисциплины: формирование у студентов системы понятий о возможностях программной платформы Microsoft.NET и необходимых умений и навыков для их эффективного использования.

#### **3. Содержание рабочей программы (объем дисциплины, типы и виды учебных занятий, учебно-методическое обеспечение самостоятельной работы обучающихся)**

# ФГБОУ ВО «УФИМСКИЙ УНИВЕРСИТЕТ НАУКИ И ТЕХНОЛОГИЙ» БИРСКИЙ ФИЛИАЛ УУНиТ ФАКУЛЬТЕТ ФИЗИКИ И МАТЕМАТИКИ

# **СОДЕРЖАНИЕ РАБОЧЕЙ ПРОГРАММЫ**

дисциплины «Программирование на платформе Microsoft.Net» на  $\underline{\hspace{1cm}} 4.5.6$  семестр

очная

форма обучения

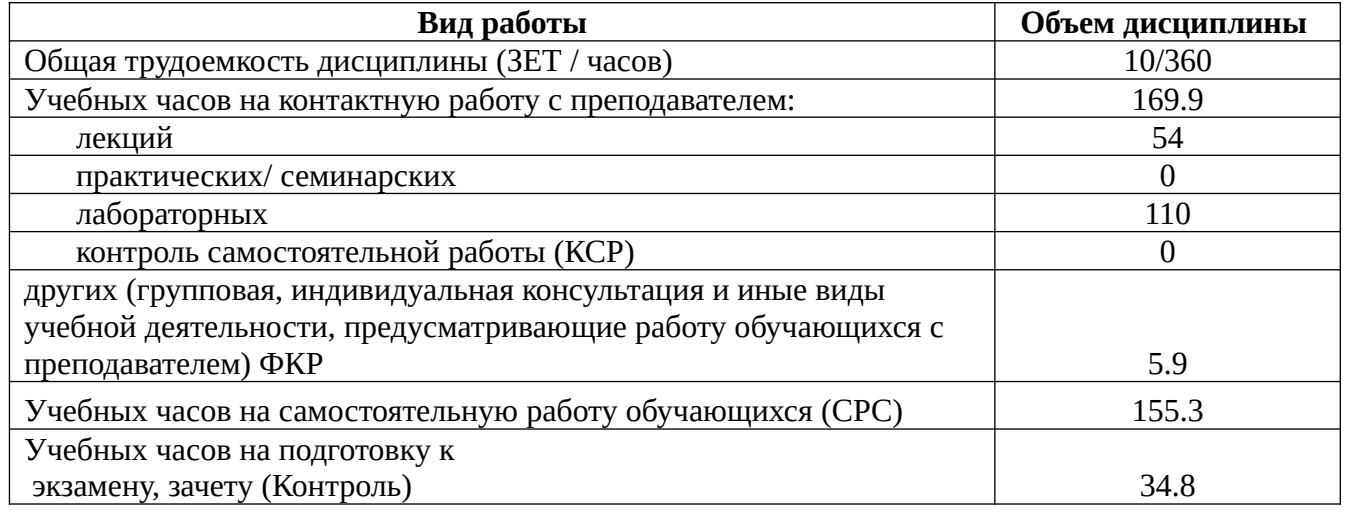

Форма контроля: Зачет 4 семестр Экзамен 6 семестр Курсовая работа 6 семестр

*Курсовая работа \_\_\_6\_\_\_\_семестр*

*Курсовая работа: контактных часов – 2, часов на самостоятельную работу – 4.*

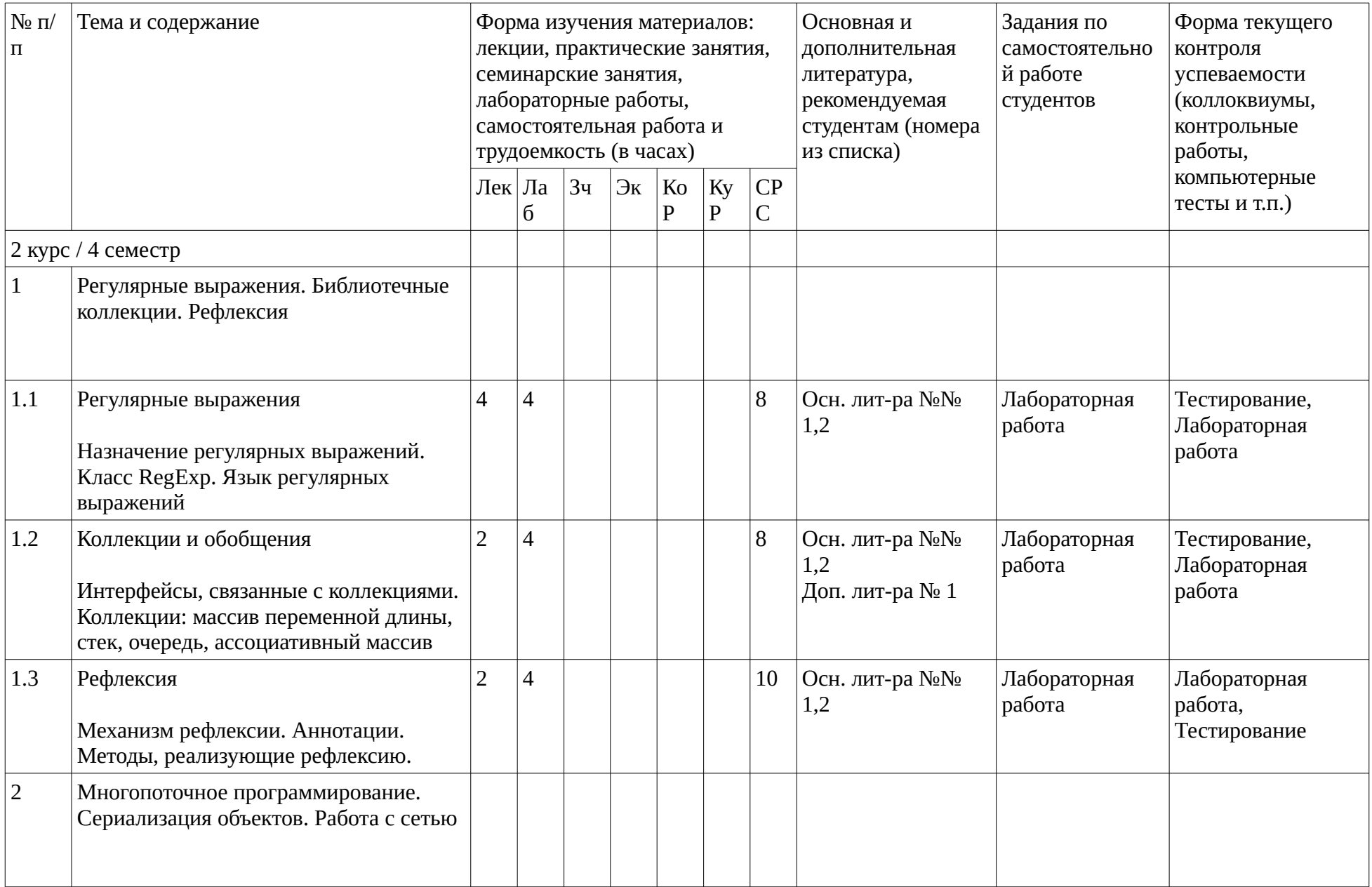

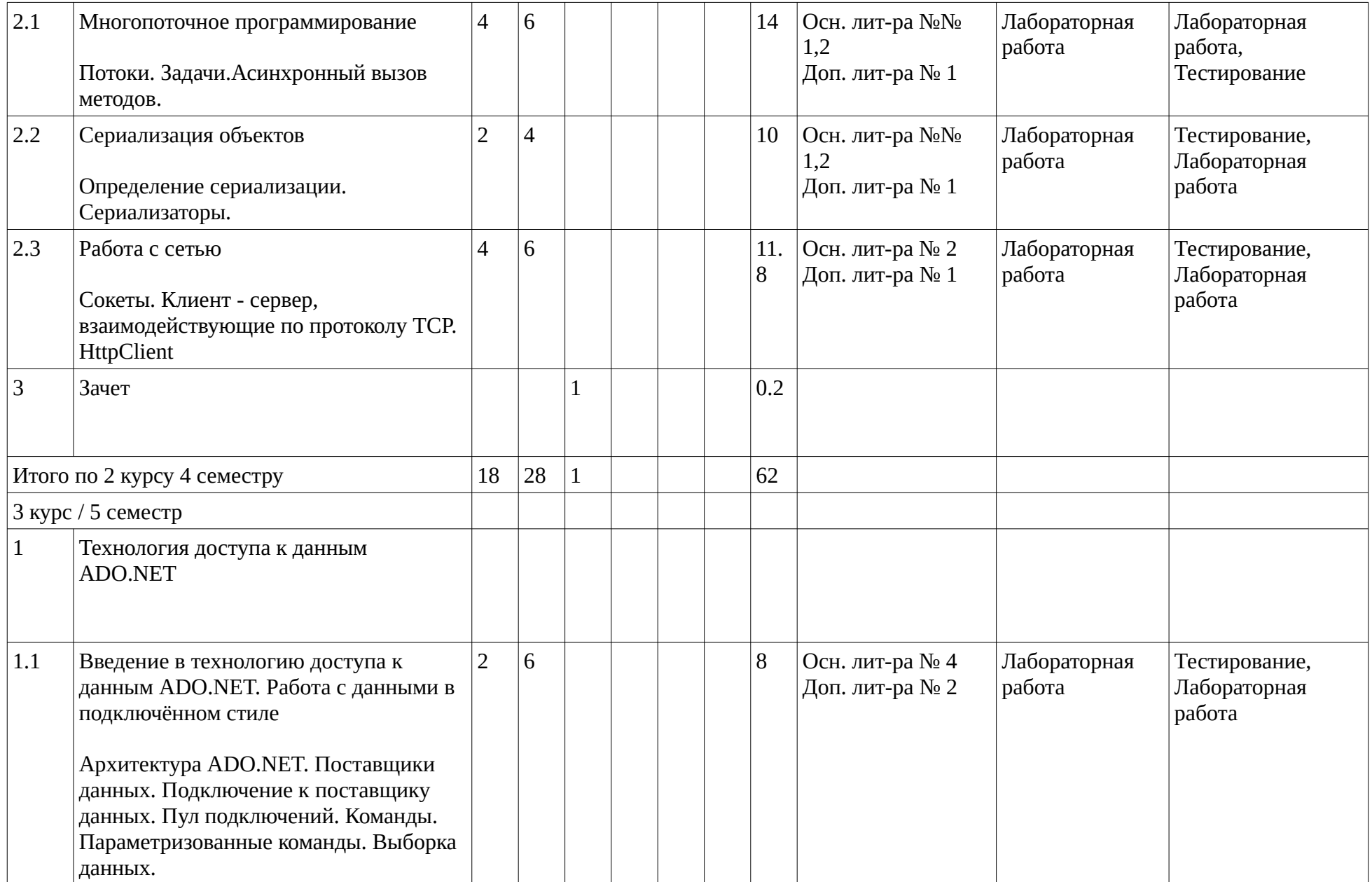

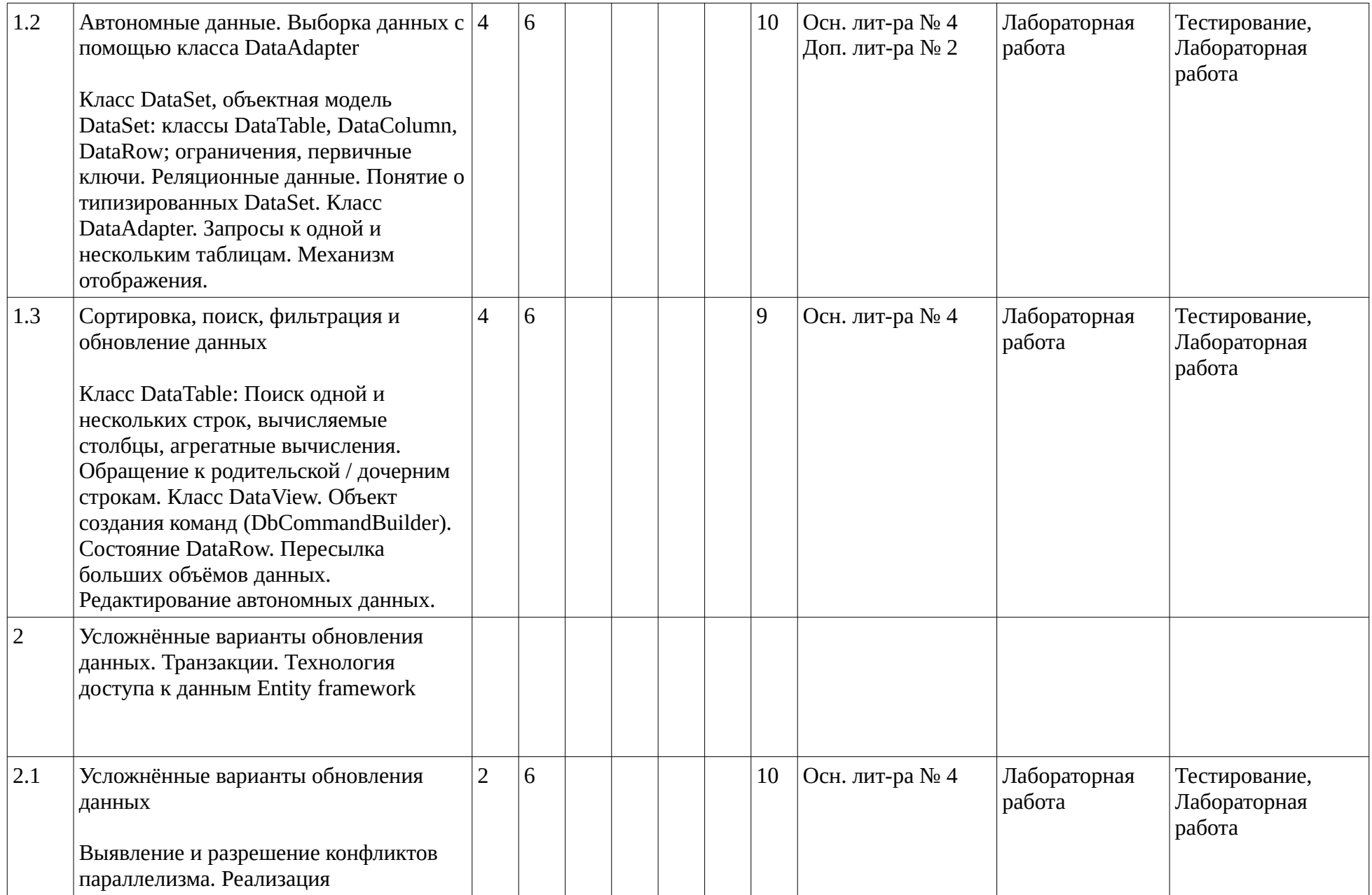

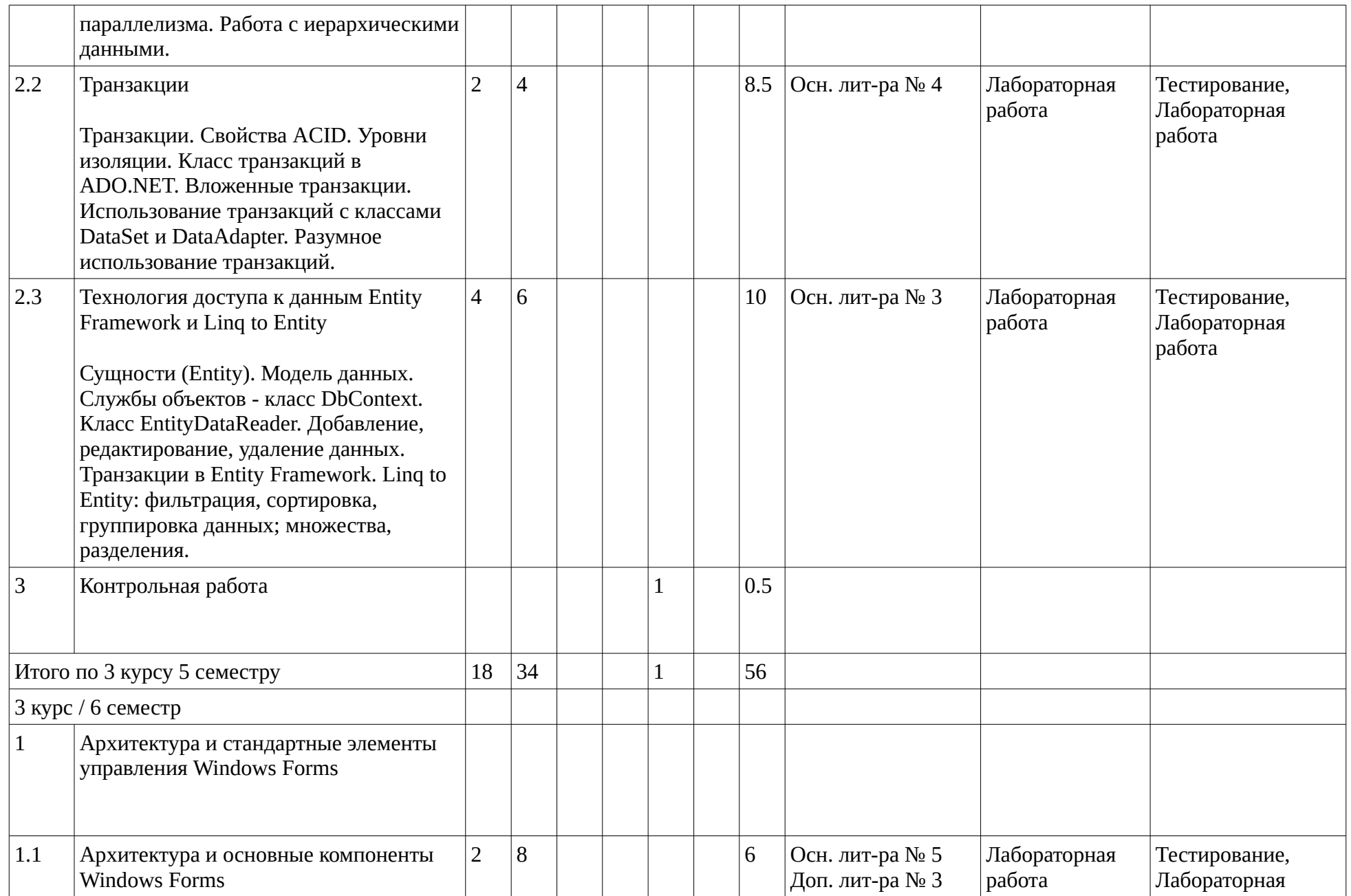

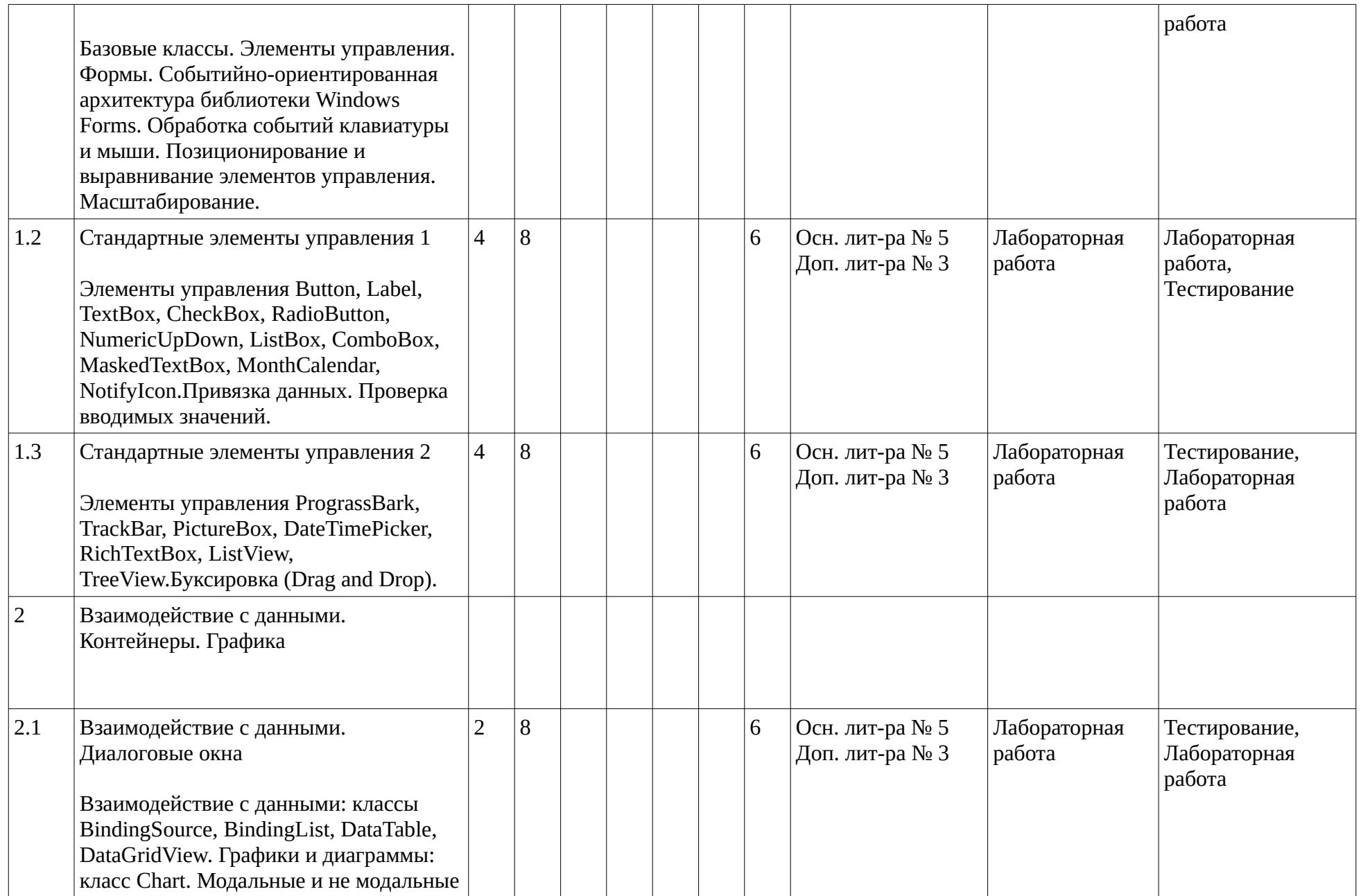

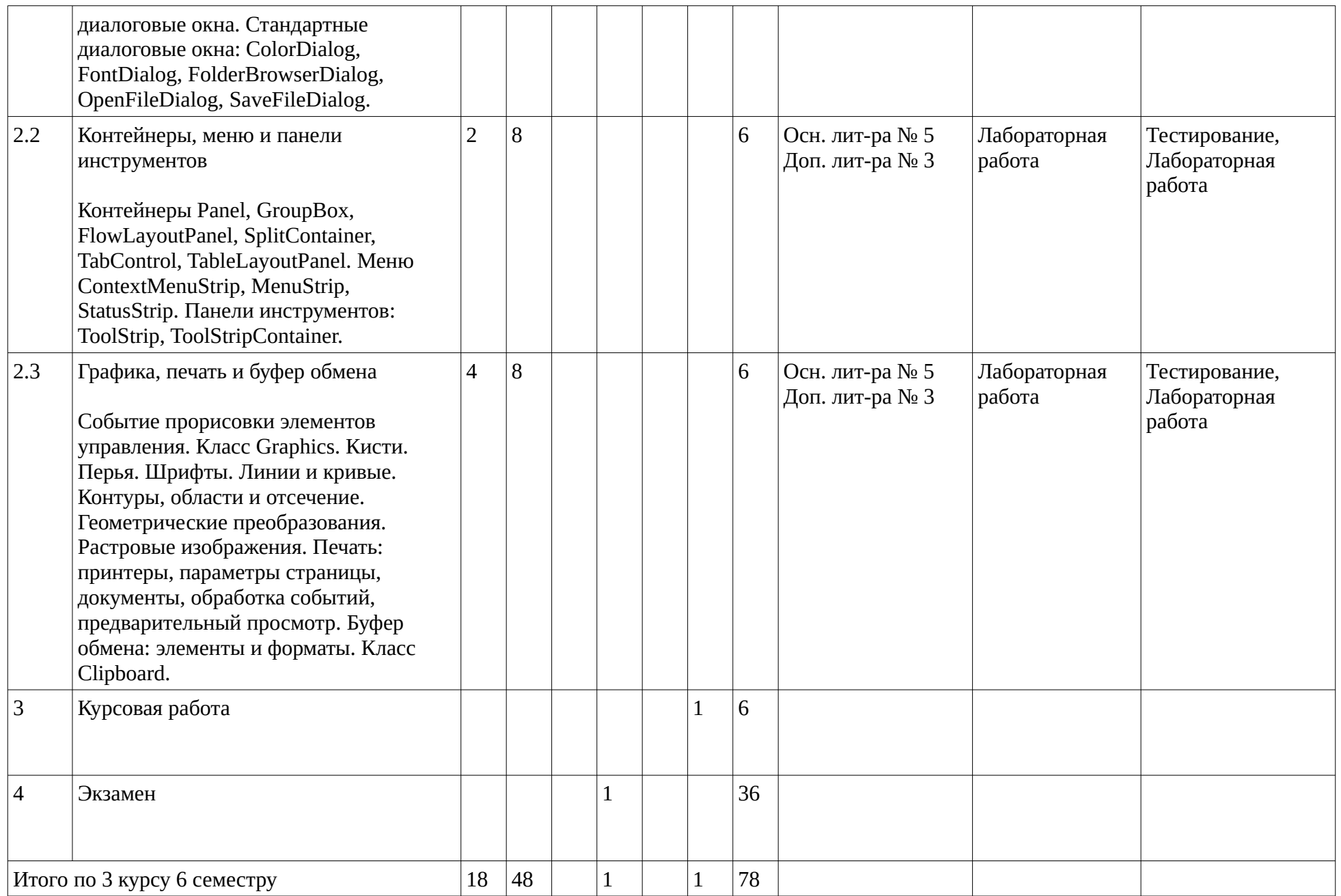

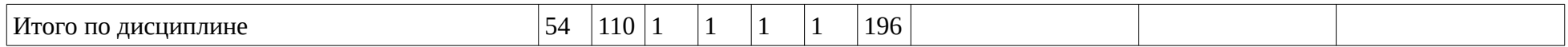

#### <span id="page-14-1"></span><span id="page-14-0"></span>4. Фонд оценочных средств по дисциплине

### 4.1. Перечень компетенций и индикаторов достижения компетенций с указанием соотнесенных с ними запланированных результатов обучения по дисциплине. Описание критериев и шкал оценивания результатов обучения по дисциплине.

Код и формулировка компетенции: Способен разрабатывать и адаптировать программное обеспечение (ПК-2);

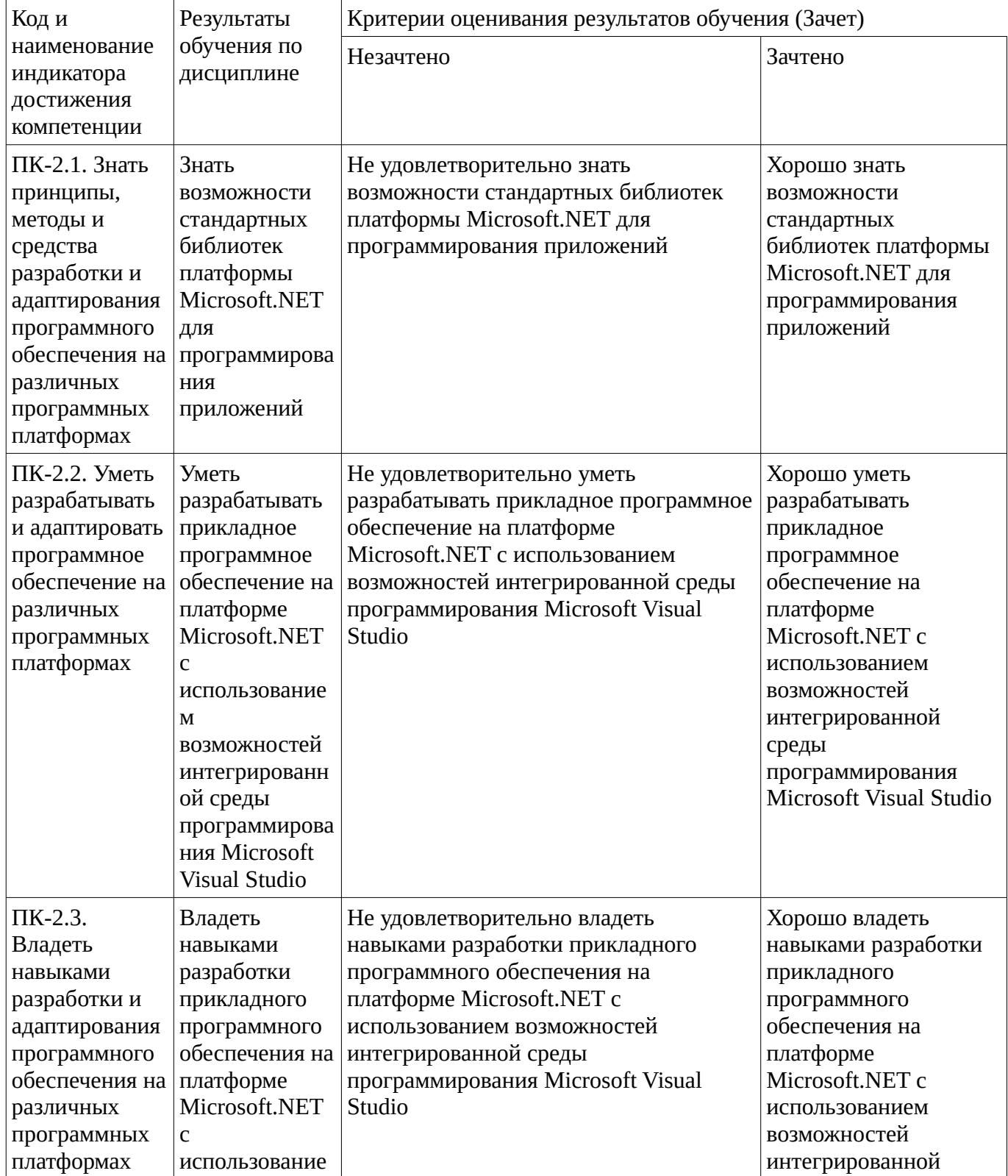

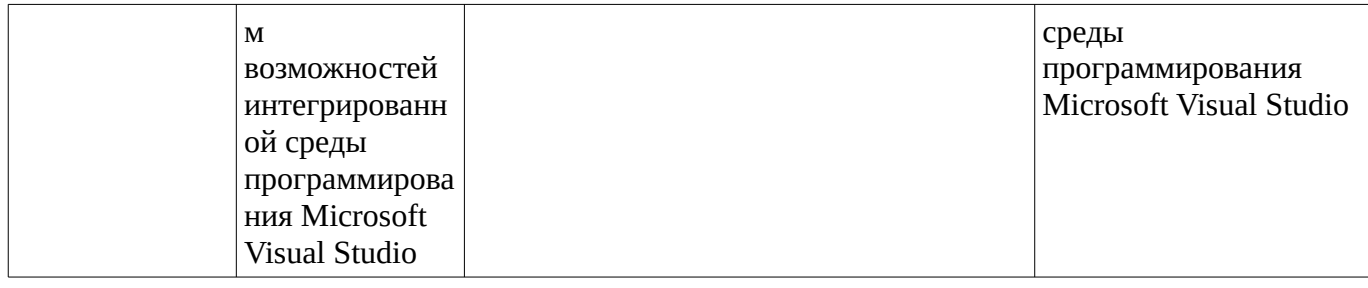

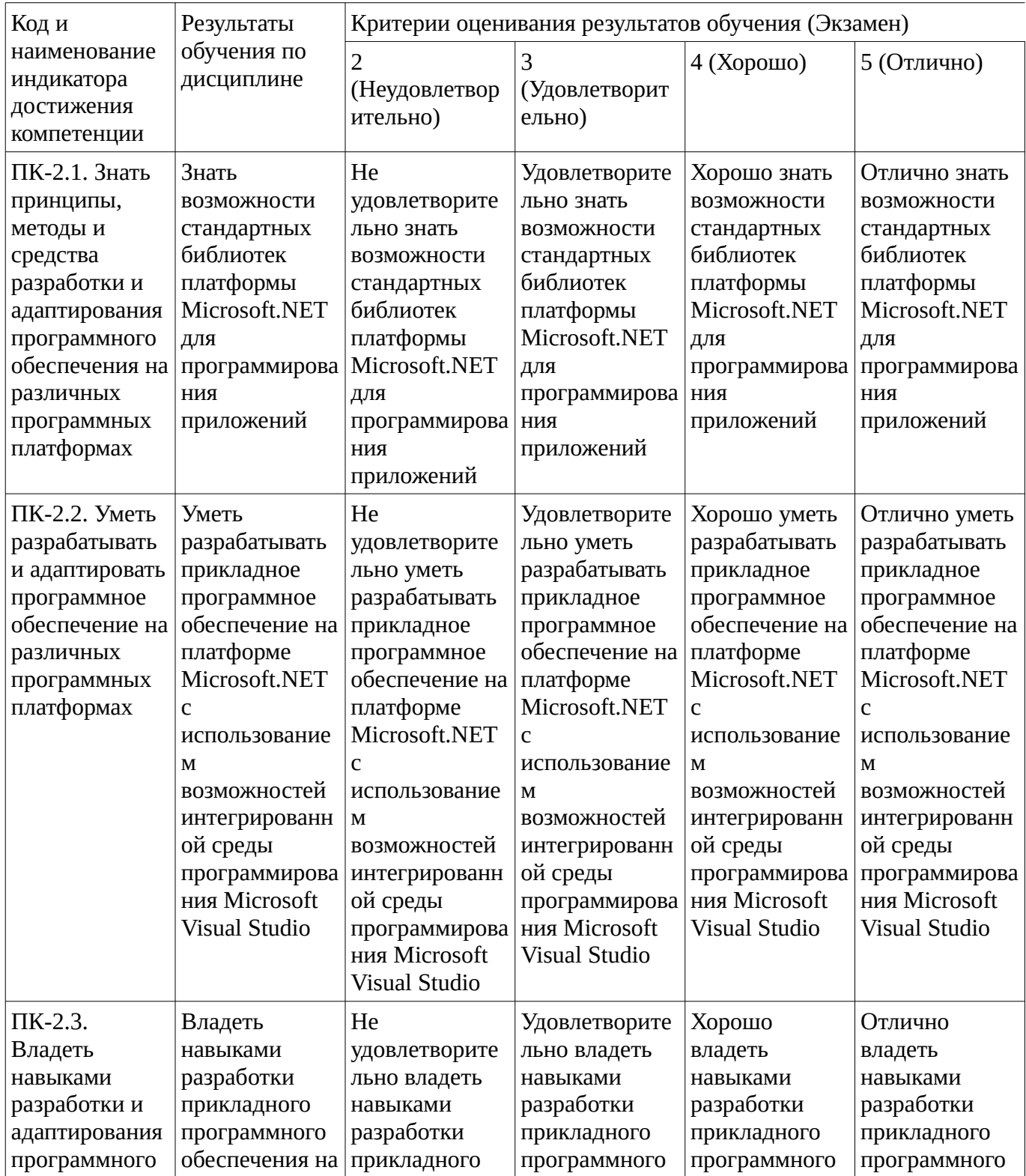

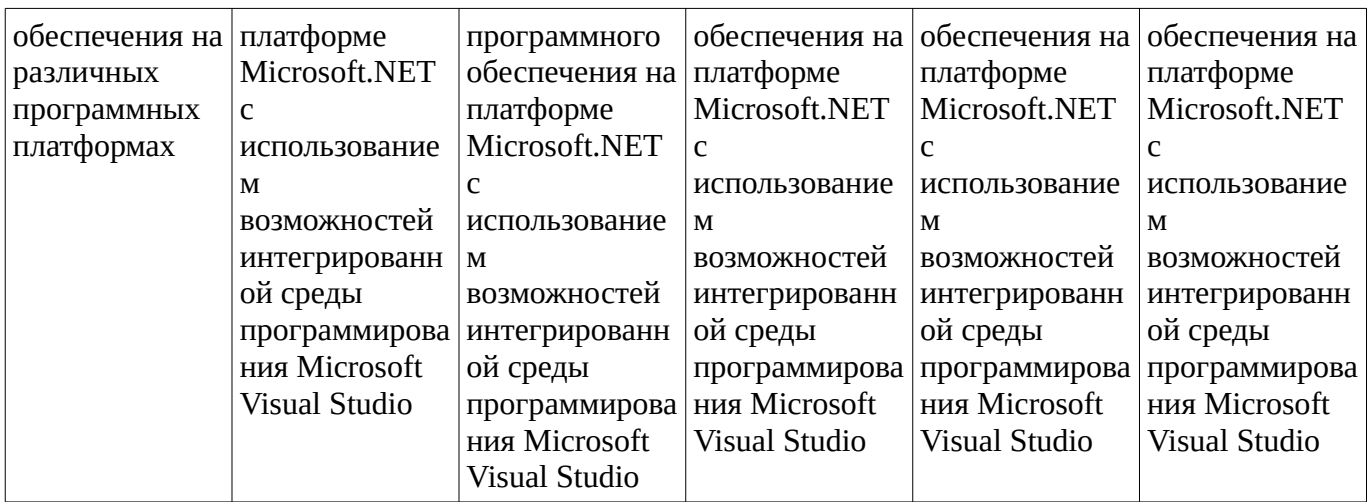

Код и формулировка компетенции: Способен осуществлять ведение базы данных и поддержку информационного обеспечения решения прикладных задач (ПК-8);

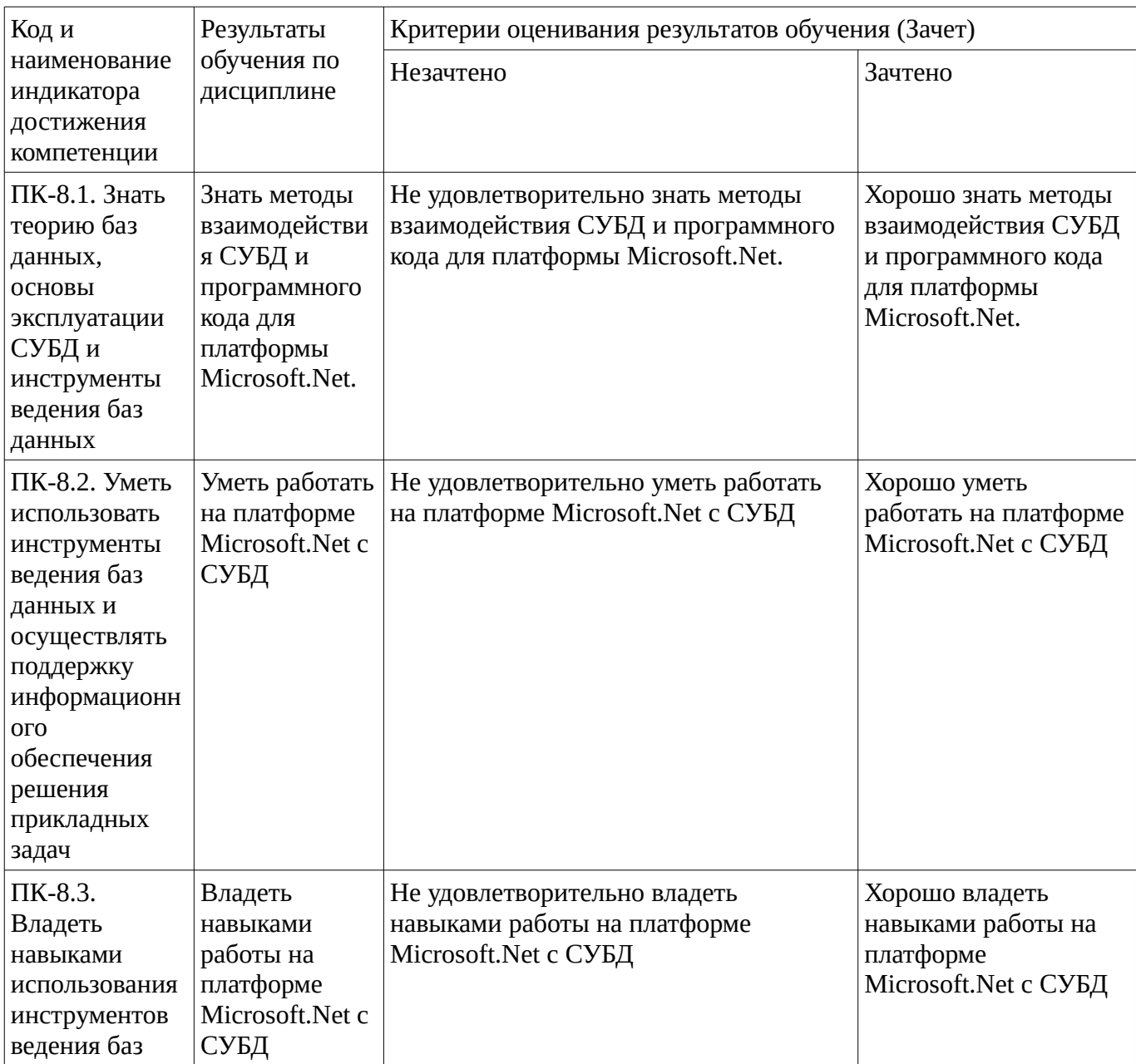

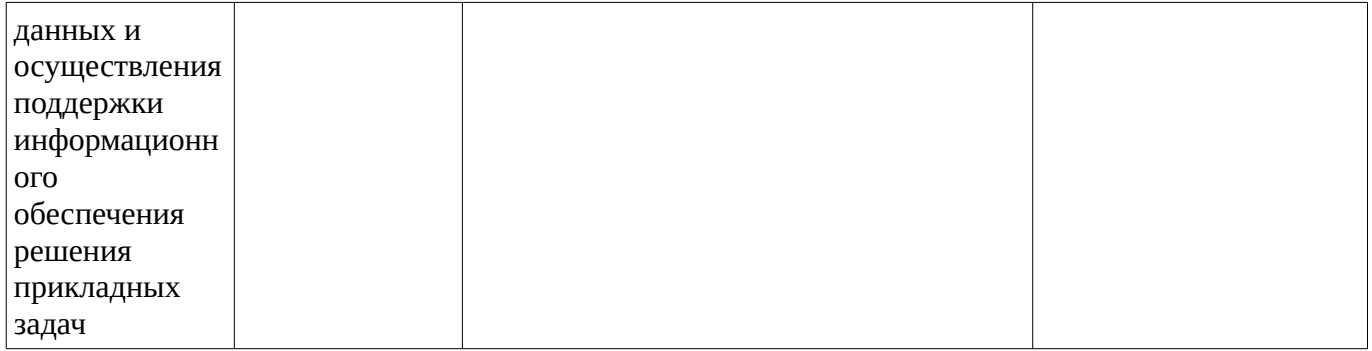

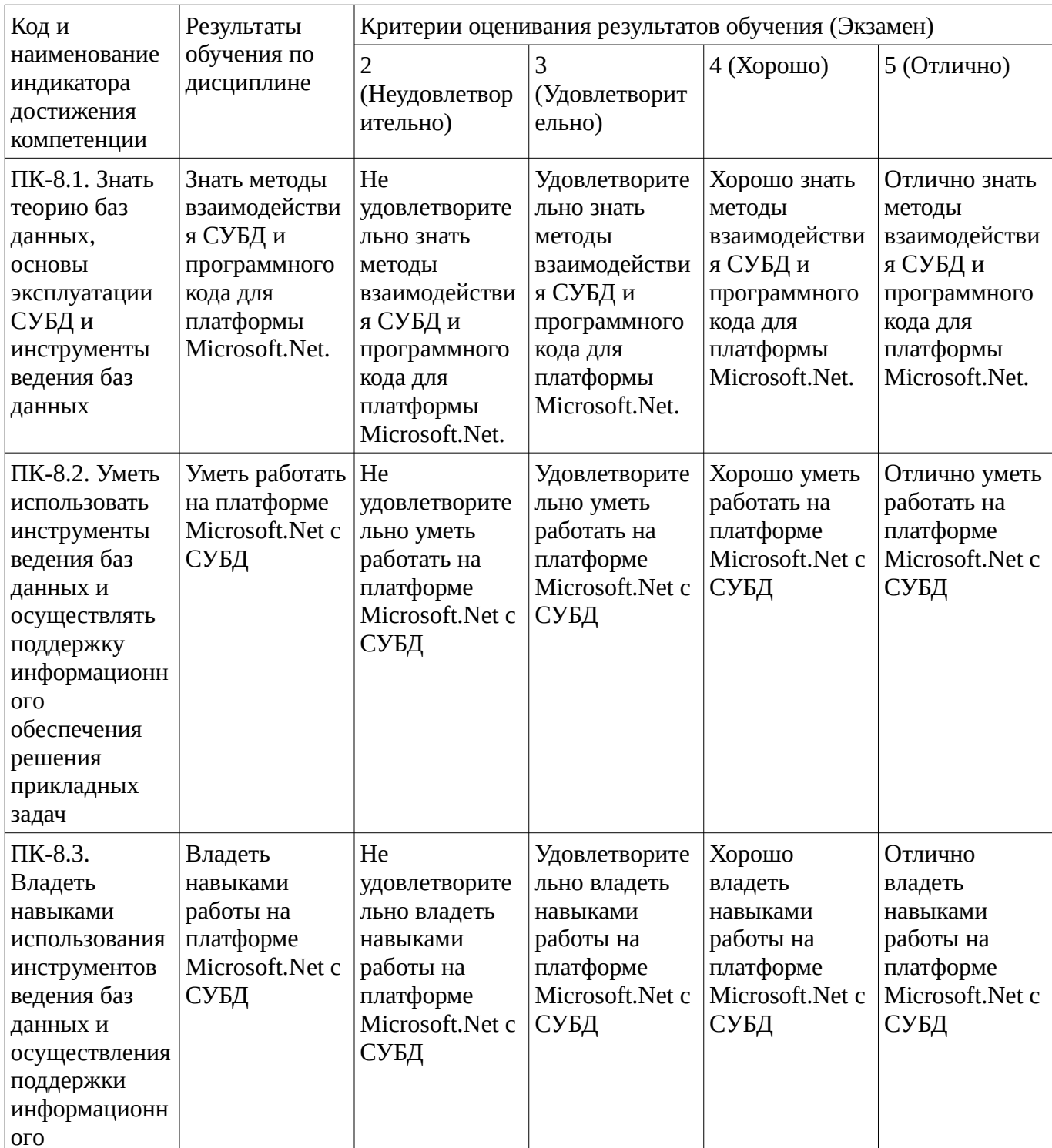

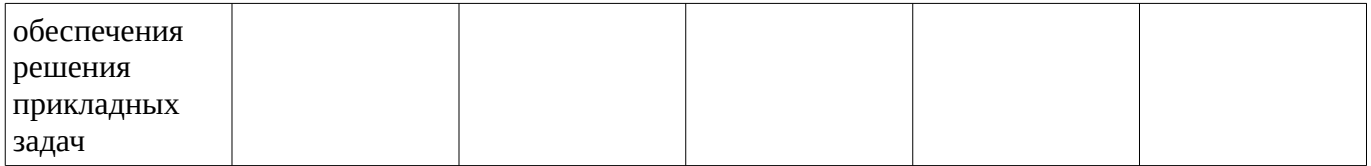

Критериями оценивания являются баллы, которые выставляются за виды деятельности (оценочные средства) по итогам изучения модулей (разделов дисциплины), перечисленных в рейтинг-плане дисциплины. Баллы, выставляемые за конкретные виды деятельности представлены ниже.

**4.2. Типовые контрольные задания или иные материалы, необходимые для оценивания результатов обучения по дисциплине, соотнесенных с установленными в образовательной программе индикаторами достижения компетенций. Методические материалы, определяющие процедуры оценивания результатов обучения по дисциплине.**

<span id="page-18-0"></span>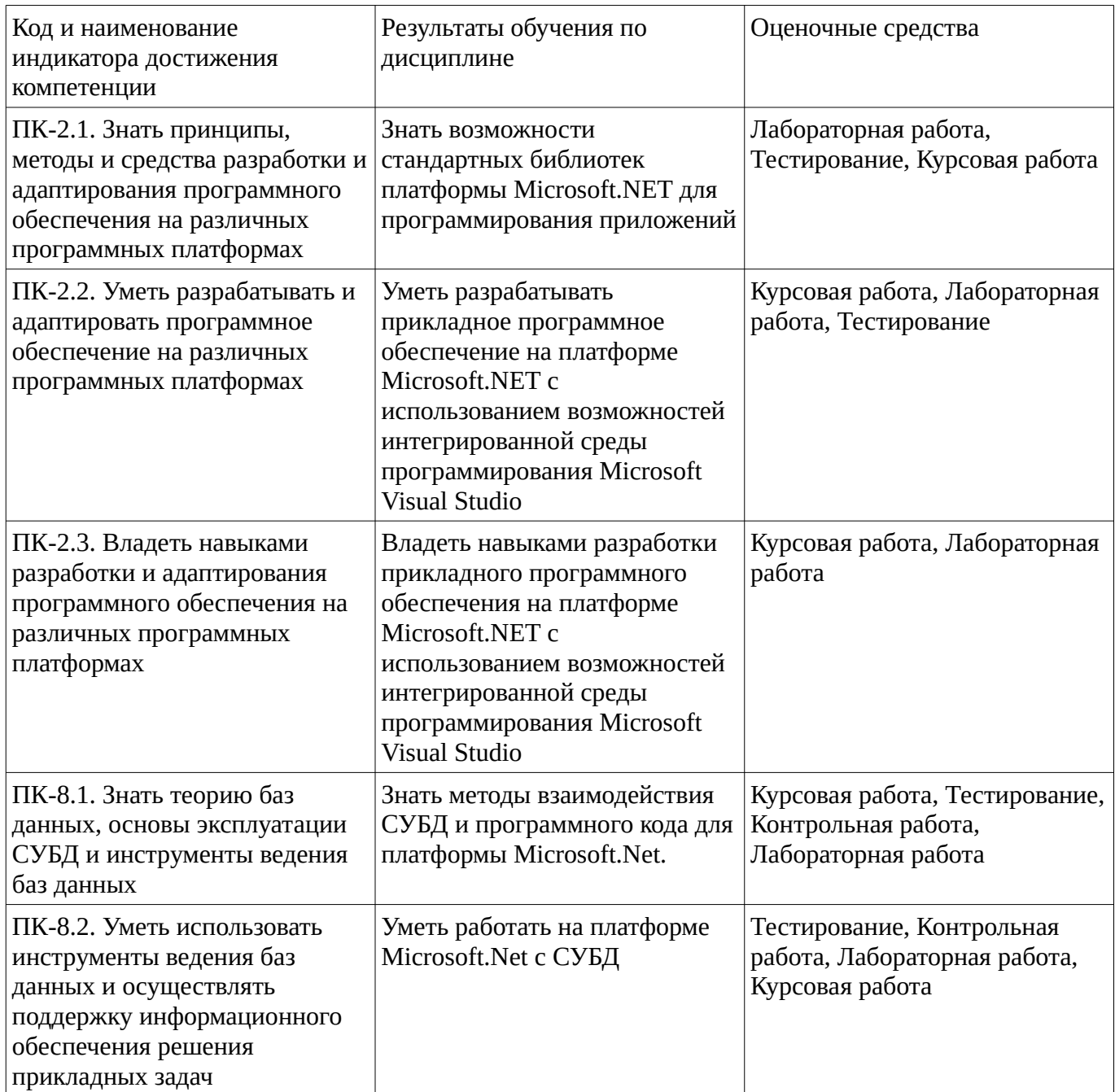

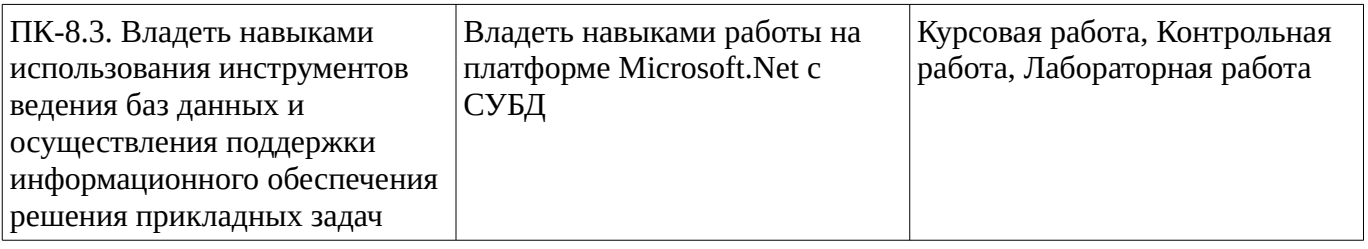

Критериями оценивания при модульно-рейтинговой системе являются баллы, которые выставляются преподавателем за виды деятельности (оценочные средства) по итогам изучения модулей (разделов дисциплины), перечисленных в рейтинг-плане дисциплины

*для экзамена:* текущий контроль – максимум 40 баллов; рубежный контроль – максимум 30 баллов, поощрительные баллы – максимум 10;

*для зачета:* текущий контроль – максимум 50 баллов; рубежный контроль – максимум 50 баллов, поощрительные баллы – максимум 10).

Шкалы оценивания:

*для экзамена:*

от 45 до 59 баллов – «удовлетворительно»;

от 60 до 79 баллов – «хорошо»;

от 80 баллов – «отлично».

*для зачета:*

зачтено – от 60 до 110 рейтинговых баллов (включая 10 поощрительных баллов), не зачтено – от 0 до 59 рейтинговых баллов.

#### **Тестовые задания**

Описание тестовых заданий: тестовые задания включают тесты закрытого типа (с одним правильным ответом), тесты на установлении последовательности и на установление соответствия. Оценка за выполнение тестовых заданий выставляется на основании процента заданий, выполненных студентами в процессе прохождения промежуточного и рубежного контроля знаний

Регулярные выражения. Метасимвол, обозначающий границы слова { \b }

Регулярные выражения. Метасимвол, обозначающий конец текста { \$ }

Регулярные выражения. Шаблон, описывающий повторяющуюся последвательность word +(word)  $+ -$ {word} $+ -$ [word]  $-$ (word)\* -[word]\*

Компоненты библиотеки Windows Forms вызывают пользовательский код посредством +Делегатов и событий -Методов -Коллекций и итераторов -циклов

Собыйтийно-ориентированное программирование предполагает наличие +главного цикла выборки и обработки событий -клавиатурных событий -компонентов графического интерфейса

Метод WIndows Forms, инкапсулирующий главный цикл обработки событий. Форма ответа: Класс.Метод +Application.Run

Объекта класса DbDataAdapter +обеспечивает работу с одной таблицей DataTable -обеспечивает работу со всеми таблицами из заданного DataSet -обеспечивает работу с заданным списком таблиц -обеспечивает работу с заданным списком строк в нескольких таблицах объекта DataSet Классы, относящиеся к автономной части ADO.NET +DataSet +DataTable +Constraints - DbConnection -DbTransaction

Варианты оптимистичного способа разрешения конфликтов параллельного использования БД +Выигрывает последний -Выигрывает первый +Проверка перед обновлением факта неизменности некоторых столбцов -Блокировка данных -Заключение набора критических операций в транзакцию Верные утверждения о технологии ADO.NET -Технология не рассчитана на высокие нагрузки и большое количество пользователей -Поддерживает только MSSQL и MySQL +Предоставляет

унифицированный доступ к реляционным данным и XML + Поддерживает создание многоуровневых (многозвенных) приложений

Оператор LINQ (и соответствующий ему метод), выполняющий группировку элементов набора по определённому признаку  $\{+GroupBy, +group by, +group\}$ 

Метод LINO, выполняющий пересечение двух однородных выборок, как множеств +Intersect

Методические материалы, определяющие процедуру оценивания выполнения тестовых заданий

Описание методики оценивания выполнения тестовых заданий: оценка за выполнение тестовых заданий ставится на основании подсчета процента правильно выполненных тестовых заданий. Критерии оценки (в баллах):

- 9-10 баллов выставляется студенту, если процент правильно выполненных тестовых заданий составляет 81 - 100 %;

- 7-8 баллов выставляется студенту, если процент правильно выполненных тестовых заданий составляет 61 – 80 %:

- 4-6 баллов выставляется студенту, если процент правильно выполненных тестовых заданий составляет 41 - 60 %;

- до 4 баллов выставляется студенту, если процент правильно выполненных тестовых заданий составляет 40 %:

# Контрольная работа

## Контрольная работа (Тема: технология ADO.NET) Вариант 1

Для решения использовать ADO.NET, подключённый и автономный уровни.

Структура базы данных MySQL

Две таблицы: Клиенты (id\_клиента - ПК, фамилия, имя, номер паспорта - обязателен), Счета (id\_счёта - ПК, id\_клиента - обязателен, баланс – обязателен). Связь между Клиентами и счетами по id клиента. Ограничение целостности – запрет на удаление клиента, у которого есть хотя бы один счёт.

Разработать приложение, позволяющее выполнять основные функции с данной БД: создание БД программным способом; создание, чтение, изменение и удаление клиентов и счетов; вывод данных о клиенте и список его счетов.

Методические материалы, определяющие процедуру оценивания выполнения контрольной работы

Описание методики оценивания: при оценке выполнения студентом контрольной работы максимальное внимание следует уделять следующим аспектам: насколько полно в теоретическом вопросе раскрыто содержание материала, четко и правильно даны определения, раскрыто содержание понятий; верно использованы научные термины; демонстрируются высокий уровень умения оперировать научными категориями, анализировать информацию, владение навыками практической деятельности; кейс-задание решено на высоком уровне, содержит аргументацию и пояснения.

# Критерии оценки (в баллах):

- 9-10 баллов выставляется студенту, если в теоретическом вопросе полно раскрыто содержание материала; четко и правильно даны определения, раскрыто содержание понятий; верно использованы научные термины; демонстрируются высокий уровень умения оперировать научными категориями, анализировать информацию, владение навыками практической деятельности; кейс-задание решено на высоком уровне, содержит пояснения; тестовые задания решены свыше, чем на 80%; уровень знаний, умений, владений - высокий;

- 7-8 баллов выставляется студенту, если В теоретическом вопросе раскрыто основное содержание материала; в основном правильно даны определения понятий и использованы научные термины; ответ самостоятельный; определения понятий неполные, допущены незначительные нарушения в последовательности изложения; небольшие недостатки при использовании научных терминов;

кейс-задание решено верно, но решение не доведено до завершающего этапа; тесты решены на 60- 80%. Уровень знаний, умений, владений – средний;

- **5-6** баллов выставляется студенту, если в теоретическом вопросе усвоено основное, но непоследовательно; определения понятий недостаточно четкие; не использованы в качестве доказательства выводы и обобщения из наблюдений, практических занятий; уровень умения оперировать научными категориями, анализировать информацию, владения навыками практической деятельности невысокий, наблюдаются пробелы и неточности; в решение кейсзадания верно выполнены некоторые этапы; тесты решены на 40-60%; уровень знаний, умений, владений – удовлетворительный;

- **менее 5** баллов выставляется студенту, если в теоретическом вопросе не изложено основное содержание учебного материала, изложение фрагментарное, не последовательное; определения понятий не четкие; не использованы в качестве доказательства выводы и обобщения из наблюдений, уровень умения оперировать научными категориями, анализировать информацию, владения навыками практической деятельности очень низкий; тесты решены менее, чем на 40 %; уровень знаний, умений, владений – недостаточный.

### **Лабораторная работа**

# **Лабораторная работа. Коллекции: Массив переменной длины, стеки, словари**

1. Сформировать массив случайных целых чисел. Вывести его на экран. Удалить из него числа, которы делятся на 2, 3 и 5. Массив отсортировать по возрастанию и вывести на экран. 2. Написать программу для поиска простых чисел в диапазоне от 1 до N, где N задаётся пользователем.Имеется массив найденных простых чисел smp, на начальный момент он пуст. Цикл для i от 1 до N. Для каждого i проверяется, делится ли это i хотябы на одно число из smp. Если это не так (не делится ни на одно), тогда это простое число, и оно добавляется в массив smp. По окончании цикла вывести полученные простые числа.

3. Вычислить математическое выражение, записанное в строке символов, в польской (постфиксной) нотации. В строке записаны числа, разделённые, либо, в точности одним пробелом, либо знаком математической операции (+,-,\*,/). Для вычислений используется стек. Строка анализируется последовательно, от начала к концу. Выявляется очереной элемент - это число, пробел или знак операции. Если встечено число - оно записывается в стек, если пробел - не выполняется ни каких действий, знак операции - из стека извлекаются два последних числа, над ними выполняется операция, результат записывается в стек. По окончании анализа строки, результат вычислений - на вершине стека.

4. Разработать программу - простейший словарь. Пользователь вводит слово, если оно есть в словаре, выводится соответствующая ему словарная статья, если нет - об этом делается сообщение, и пользователю предлагается включить это слово в словарь и написать для него статью.

#### **Лабораторная работа. Разрешение конфликтов паралеллизма**

Разработать приложение для работы с БД MySql, состоящей из одной таблицы "Люди"Поля: Фамилия, Имя, пол, Фото.

Реализовать различные способы разрешения параллелизма при редактировании записи.

- 1. Оптимистичнй "выигрывает последний"
- 2. Оптимистичный проверка всех полей
- 3. Пессимистичный блокировку на уровне записи
- 4. Оптимистичный проверка меток времени

Для обновления данных написать SQL запросы самостоятельно, адаптер не использовать.

Методические материалы, определяющие процедуру оценивания выполнения лабораторных работ

Процедура сдачи лабораторной работы состоит из

1. Теоретической части, которая состоит из 2-х вопросов (низкой или средней сложности), ответы на которые оцениваются на 0-2 балла. Переход к сдаче практической части возможен только если за теоретическую часть полученно не менее 2 баллов.

2. Практической части, которая содержит несколько задач (обычно 3-5), за каждую из которых можно получить от 2 до 5 баллов.

Суммарно по всем частям можно получить до 20 баллов. Эта оценка, на равне с оценками за другие лабораторыне работы, используется при расчёте рейтинга по дисциплине.

Параллельно с этим, для удобства её можно перевести в 4-х балльную оценку, аналогично тому, как это делается для всей дисциплины (неудовлетворительно: < 9 баллов, удовлетворительно: 9 - 13, хорошо: 14 - 15, отлично 16 - 20).

### **Курсовая работа**

Описание курсовой работы: курсовая работа, как правило, включает теоретическую часть изложение позиций и подходов, сложившихся в науке по данному вопросу, и аналитическую (практическую часть) — содержащую анализ проблемы на примере конкретной ситуации (на примере предприятия, экологической проблемы или иного объекта). Курсовая работа в обязательном порядке содержит оглавление, введение, в котором формулируются цель и задачи, теоретический раздел, практический раздел, иногда проектную часть, в которой студент отражает проект решения рассматриваемой проблемы, заключение, список литературы, и приложения по необходимости. Объем курсовой работы может варьироваться.

#### **Курсовая работа**

Курсовая работа (проект) – логически завершенное и оформленное в виде текста изложение студентом содержания отдельных проблем, задач и методов их решения в изучаемой области науки, которое выполняется с целью углубленного изучения отдельных тем соответствующих учебных дисциплин и овладения исследовательскими навыками.

Курсовая работа (проект) является одним из видов учебной и научно-исследовательской работы студента и представляет собой исследования, проводимые студентами самостоятельно под руководством преподавателя по определенным темам.

Целью выполнения курсовых работ (проектов) является формирование навыков самостоятельного творческого решения профессиональных задач, практическое применение полученных за время обучения студентом знаний путем самостоятельного выполнения работы на заданную тему. В рамках курсовой работы обучающийся должен разработать Windows-приложение, либо связку приложений "клиент-сервер". При его реализации должны активно использоваться возможности стандартных библиотек платформы, приложение должно взаимодействовать с реляционной базой данных и иметь развитый графический интерфейс.Работа должна содержать практически все этапы разработы ПО: формирование требований, анализ и проектирование, написание кода, отладку и тестирование.

#### **Примерные темы курсовых работ**

1. Разработка сетевой многопользовательской компьютерной игры.Замечание: использование специализированных библиотек для создания игр (игровых движков) не предполагается.

- 2. Разработка информационной системы вуза.
- 3. Разработка системы электронного документооборота предприятия.
- 4. Разработка информационной системы торговой фирмы.
- 5. Разработка электронного расписания учебного заведения

Методические материалы, определяющие процедуру оценивания курсовой работы (проекта)

#### Оценка курсовой работы складывается из:

- содержание работы (соответствие теме и достаточность раскрытия темы)- оформление текста (оформлено согласно требованиям или нет)- оформление презентации (визуальный и содержательный аспект)- выступление (насколько уверенно и четко изложен доклад студентом, насколько верно и развернуто даны ответы на вопросы)- программный продукт/проект (сложность, функционал, завершенность)

Критерии оценки (в баллах):

- «Отлично» выставляется студенту, если все пункты выполнены на высоком творческом уровне.- «Хорошо» выставляется студенту, если все пункты выполнены на высоком уровне, местами допущены незначительные неточности.- «Удовлетворительно» выставляется студенту, если все пункты выполнены, местами допущены неточности. - «Неудовлетворительно» выставляется студенту, если не все пункты выполнены, допущены неточности.

## **Зачет**

Зачет является оценочным средством для всех этапов освоения компетенций.

Примерные вопросы к зачету, 2 курс / 4 семестр

- 1. Регулярные выражения: символьные классы, якорные метасимволы, комментарии и модификаторы режимов.
- 2. Регулярные выражения: группировка, сохранение и управляющие конструкции.
- 3. Регулярные выражения. Классы Regex, Match, Group, Capture.
- 4. Обобщения. Свойства обобщений. Значения по умолчанию. Ограничения. Наследование. Статические члены.
- 5. Обобщённые интерфейсы, структуры и методы.
- 6. Коллекции: массив, список, очередь и стек.
- 7. Коллекции: связанные и сортированный списки.
- 8. Коллекции: словарь, множество, битовый массив.
- 9. Коллекции: наблюдаемая коллекция, потокобезопасная коллекция.
- 10. Рефлексия. Метаданные. Атрибуты.
- 11. Чтение данных из динамически связываемых сборок.
- 12. Рефлексия и динамический вызов.
- 13. Рефлексия. Классы System.Type и Assembly.
- 14. Многопоточное программирование. Потоки. Проблемы параллелизма.
- 15. Асинхронные делегаты.
- 16. Средства синхронизации потоков.
- 17. Пулы потоков. Задачи. Класс Parallel.
- 18. Сериализация. Конфигурирование объектов для сериализации.
- 19. Форматы сериализации. Форматы: Binary и XML.
- 20. Сериализация коллекций объектов.
- 21. Классы WebClient, WebResonse и WebRequest.
- 22. Сокеты. Классы TCPClient и TCPListener.

Методические материалы, определяющие процедуру оценивания ответа на зачете

Зачет выставляется по рейтингу, в зависимости от эффективности работы в процессе изучения дисциплины, что определяется количеством набранных баллов за все виды заданий текущего и рубежного контроля

**зачтено** – от 60 до 110 баллов

**не зачтено** – от 0 до 59 баллов.

#### **Экзаменационные билеты**

Экзамен (зачет) является оценочным средством для всех этапов освоения компетенций. Структура экзаменационного билета: в билете указывается кафедра в рамках нагрузки которой реализуется данная дисциплина, форма обучения, направление и профиль подготовки, дата утверждения; билет может включать в себя теоретический(ие) вопрос(ы) и практическое задание (кейс-задание).

Примерные вопросы к экзамену, 3 курс / 6 семестр

- 1. Определение и назначение ADO.NET. Архитектура ADO.NET. Поставщики данных.
- 2. Установка подключения и выполнение команд.
- 3. Параметризированные команды.
- 4. Хранение автономных данных: DataTable, DataSet.
- 5. Выборки данных с помощью класса DbDataReader.
- 6. Выборка данных с помощью класса DbDataAdapter.
- 7. Объектная модель DataSet: таблицы, столбцы, строки.
- 8. Объектная модель DataSet: ограничения, первичный ключ.
- 9. Объектная модель DataSet: связи, события класса DataTable.
- 10. Структура класса DbDataAdapter, запрос схемы базы данных. Класс SqlCommandBuilder.
- 11. Работа с DataTable: Поиск строки, выборка нескольких строк.
- 12. Работа с DataTable: Вычисляемые столбцы, агрегатные вычисления.
- 13. Работа с объектом DataRelation.
- 14. Управление состоянием в DataRow и его применение при обновлении данных.
- 15. Редактирование автономных данных: добавление, изменение, удаление строк.
- 16. Выявление конфликтов параллелизма и их разрешение.
- 17. Свойства ACID. Транзакции. Классы транзакций.
- 18. Определение и назначение Entity Framework. Способы взаимодействия с БД.
- 19. Entity Framework: Основные операции с данными.
- 20. Entity Framework: Связи. Навигационные свойства и загрузка данных.
- 21. Entity Framework: Параллелизм, транзакции.
- 22. LINQ с сущностями: Выборка и проекция из БД, сортировка.
- 23. LINQ с сущностями: Соединение таблиц, группировка.
- 24. LINQ с сущностями: Операции со множествами, агрегатные операции.
- 25. WinForms: Архитектура Windows Forms. Основные классы иерархии компонентов.
- 26. WinForms: Позиционирование и выравнивание элементов управления.
- 27. WinForms: Обработка клавиатурных событий.
- 28. WinForms: Обработка событий мыши.
- 29. WinForms: Элементы управления: кнопки, метки, текстовые поля и числовые поля, флажки, кнопки с зависимым нажатием, календарные элементы управления.
- 30. WinForms: Элементы управления: Списки (ListBox и ListView), выпадающие списки.
- 31. WinForms: Элементы управления: редактор RTF текста, деревья, изображения.
- 32. WinForms: Привязка данных. Проверка вводимых значений.
- 33. WinForms: Буксировка (перетаскивание) данных.
- 34. WinForms: Взаимодействие с данными: классы BindingSource, BindingList, DataTable, DataGridView.
- 35. WinForms: Графики и диаграммы: элемент управления Chart.
- 36. WinForms: Диалоговые окна. Виды диалоговых окон. Стандартные диалоговые окна.
- 37. WinForms: Элементы управления-контейнеры: панель, группа, панель с плавающей компоновкой, вкладки.
- 38. WinForms: Строки меню, контекстные и выпадающие меню. Строка статуса. Свойства пунктов меню.
- 39. WinForms: Панели инструментов, элементы панелей инструментов, контейнер с панелями инструментов.
- 40. WinForms: Событие прорисовки элементов управления. Класс Graphics. Кисти. Перья. Шрифты. Линии и кривые.
- 41. WinForms: Контуры, области и отсечение. Геометрические преобразования. Растровые изображения.
- 42. WinForms: Печать: принтеры, параметры страницы, документы, обработка событий, предварительный просмотр.

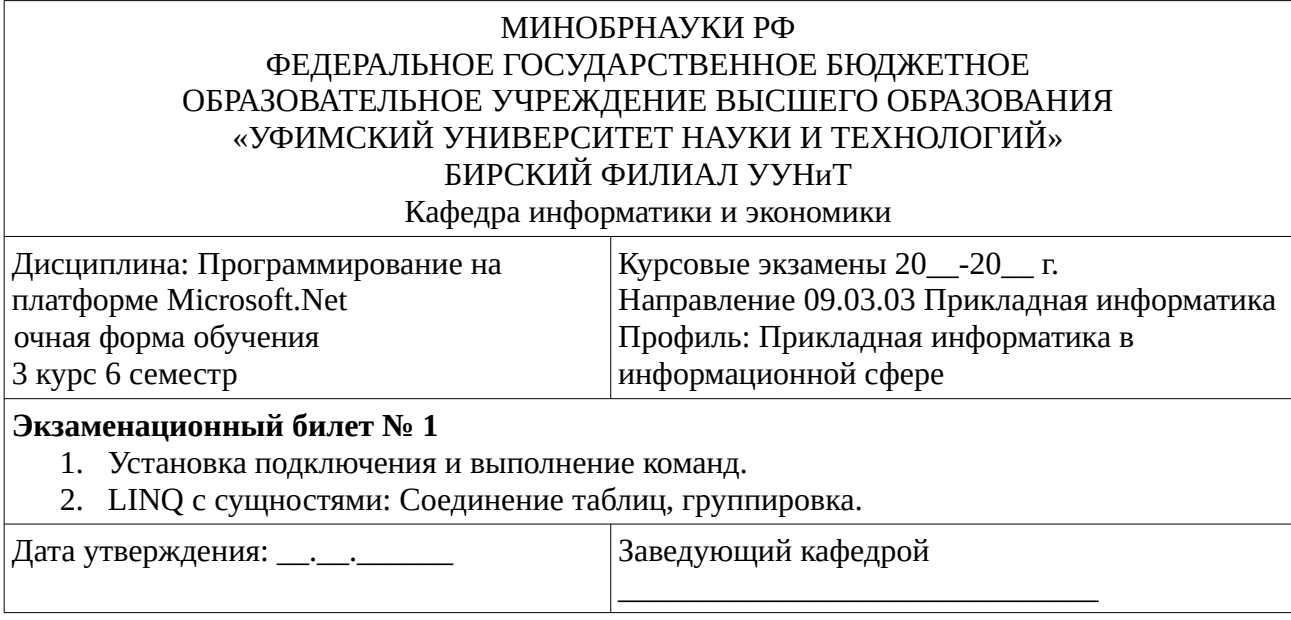

Методические материалы, определяющие процедуру оценивания ответа на экзамене

Критериями оценивания являются баллы, которые выставляются за виды деятельности (оценочные средства) по итогам изучения модулей (разделов дисциплины), перечисленных в рейтинг-плане дисциплины: текущий контроль – максимум 40 баллов; рубежный контроль – максимум 30 баллов, поощрительные баллы – максимум 10.

При оценке ответа на экзамене максимальное внимание должно уделяться тому, насколько полно раскрыто содержание материала, четко и правильно даны определения, раскрыто содержание понятий, верно ли использованы научные термины, насколько ответ самостоятельный, использованы ли ранее приобретенные знания, раскрыты ли раскрыты причинно-следственные связи, насколько высокий уровень умения оперирования научными категориями, анализа информации, владения навыками практической деятельности.

#### **Критерии оценки (в баллах):**

- **25-30 баллов** выставляется студенту, если студент дал полные, развернутые ответы на все теоретические вопросы билета, продемонстрировал знание функциональных возможностей, терминологии, основных элементов, умение применять теоретические знания при выполнении практических заданий. Студент без затруднений ответил на все дополнительные вопросы. Практическая часть работы выполнена полностью без неточностей и ошибок;

- **17-24 баллов** выставляется студенту, если студент раскрыл в основном теоретические вопросы, однако допущены неточности в определении основных понятий. При ответе на дополнительные вопросы допущены небольшие неточности. При выполнении практической части работы допущены несущественные ошибки;

**- 10-16** баллов выставляется студенту, если при ответе на теоретические вопросы студентом допущено несколько существенных ошибок в толковании основных понятий. Логика и полнота ответа страдают заметными изъянами. Заметны пробелы в знании основных методов. Теоретические вопросы в целом изложены достаточно, но с пропусками материала. Имеются принципиальные ошибки в логике построения ответа на вопрос. Студент не решил задачу или при решении допущены грубые ошибки;

**- 1-10 баллов** выставляется студенту, если ответ на теоретические вопросы свидетельствует о непонимании и крайне неполном знании основных понятий и методов. Обнаруживается отсутствие навыков применения теоретических знаний при выполнении практических заданий. Студент не смог ответить ни на один дополнительный вопрос.

Перевод оценки из 100-балльной в четырехбалльную производится следующим образом:

- отлично от 80 до 110 баллов (включая 10 поощрительных баллов);
- хорошо от 60 до 79 баллов;
- удовлетворительно от 45 до 59 баллов;
- неудовлетворительно менее 45 баллов.

# <span id="page-26-2"></span>**1.3. Рейтинг-план дисциплины**

Таблица перевода баллов текущего контроля в баллы рейтинга

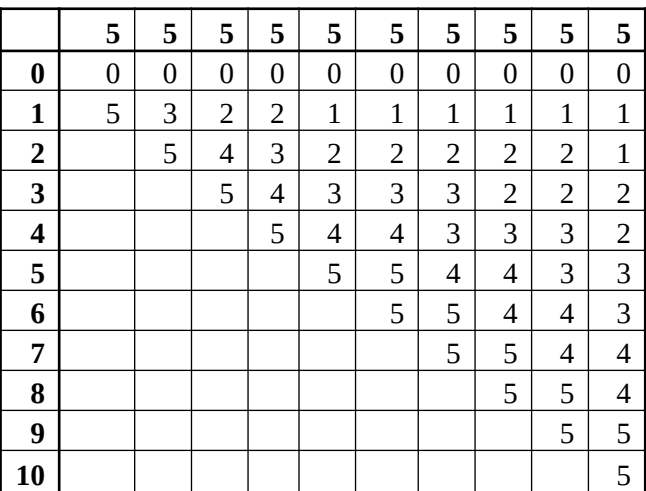

Рейтинг-план дисциплины представлен в Приложении 1.

## **2. Учебно-методическое и информационное обеспечение дисциплины**

# **5.1. Перечень основной и дополнительной учебной литературы, необходимой для освоения дисциплины**

#### <span id="page-26-1"></span><span id="page-26-0"></span>**Основная литература**

- 1. С#. Программирование на языке высокого уровня : Учеб. для вузов / Т. А. Павловская .— СПб. : Питер, 2009 .— 432 с
- 2. Робисон, У. С# без лишних слов [Электронный ресурс] / У. Робисон. Электрон. дан. Москва : ДМК Пресс, 2008. — 352 с. — Режим доступа: https://e.lanbook.com/book/1240
- 3. Абрамян, М.Э. Технология LINQ на примерах. Практикум с использованием электронного задачника Programming Taskbook for LINQ [Электронный ресурс] : учебное пособие / М.Э. Абрамян. — Электрон. дан. — Москва : ДМК Пресс, 2014. — 326 с. — Режим доступа: https://e.lanbook.com/book/66478
- 4. Кариев, Ч.А. Технология Microsoft ADO.NET / Ч.А. Кариев. Москва : Интернет-Университет Информационных Технологий, 2007. - 544 с. . - URL: http://biblioclub.ru/index.php?page=book&id=233105
- 5. Кариев, Ч.А. Разработка Windows-приложений на основе Visual C# : учебное пособие / Ч.А. Кариев. - Москва : Интернет-Университет Информационных Технологий, 2007. - 768 с. - URL: http://biblioclub.ru/index.php?page=book&id=233307

#### **Дополнительная литература**

- 1. Голдштейн, С. Оптимизация приложений на платформе .NET [Электронный ресурс] / С. Голдштейн, Д. Зурбалев, И. Флатов ; пер. с англ. Киселев А.Н.. — Электрон. дан. — Москва : ДМК Пресс, 2014. — 524 с. — Режим доступа: https://e.lanbook.com/book/93266
- 2. Ошероув, Р. Искусство автономного тестирования с примерами на C# [Электронный ресурс] / Р. Ошероув. — Электрон. дан. — Москва : ДМК Пресс, 2014. — 360 с. — Режим доступа: https://e.lanbook.com/book/90106

3. Долженко, А.И. Разработка Windows-приложений на языке C# 2005 / А.И. Долженко ; Национальный Открытый Университет "ИНТУИТ". - Москва : Интернет-Университет Информационных Технологий, 2008. - 190 с. URL: http://biblioclub.ru/index.php? page=book&id=233758

### <span id="page-27-1"></span>**5.2. Перечень ресурсов информационно-телекоммуникационной сети «Интернет» и программного обеспечения, необходимых для освоения дисциплины**

- 1. Научная электронная библиотека eLIBRARY.RU [Электронный ресурс]. Режим доступа: <https://elibrary.ru/>.
- 2. Электронная библиотечная система «Лань» [Электронный ресурс]. Режим доступа: [https://](https://e.lanbook.com/) [e.lanbook.com/.](https://e.lanbook.com/)
- 3. Университетская библиотека онлайн biblioclub.ru [Электронный ресурс]. Режим доступа: <http://biblioclub.ru/>.
- 4. Электронная библиотека УУНиТ [Электронный ресурс]. Режим доступа: [https://elib.bashedu.ru/.](https://elib.bashedu.ru/)
- 5. Российская государственная библиотека [Электронный ресурс]. Режим доступа: [https://www.rsl.ru/.](https://www.rsl.ru/)
- 6. Национальная электронная библиотека [Электронный ресурс]. Режим доступа: [https://xn--](https://xn--90ax2c.xn--p1ai/viewers/) [90ax2c.xn--p1ai/viewers/](https://xn--90ax2c.xn--p1ai/viewers/).
- 7. Национальная платформа открытого образования npoed.ru [Электронный ресурс]. Режим доступа: <http://npoed.ru/>.
- 8. Электронное образование Республики Башкортостан [Электронный ресурс]. Режим доступа: <https://edu.bashkortostan.ru/>.
- 9. Информационно-правовой портал Гарант.ру [Электронный ресурс]. Режим доступа: [http://](http://www.garant.ru/) [www.garant.ru/](http://www.garant.ru/).

### **Перечень рекомендуемых ресурсов информационно-телекоммуникационной сети «Интернет», находящихся в свободном доступе**

- 1. Руководство по .NET.- URL: https://docs.microsoft.com/ru-ru/dotnet/standard
- 2. Руководство по языку C#.- URL: https://docs.microsoft.com/ru-ru/dotnet/csharp

# **Программное обеспечение**

- 1. Браузер Google Chrome Бесплатная лицензия https://www.google.com/intl/ru\_ALL/chrome/privacy/eula\_text.html
- 2. Office Professional Plus Договор №0301100003620000022 от 29.06.2020, Договор № 2159- ПО/2021 от 15.06.2021, Договор №32110448500 от 30.07.2021
- 3. Браузер Яндекс Бесплатная лицензия https://yandex.ru/legal/browser\_agreement/index.html
- 4. Windows Договор №0301100003620000022 от 29.06.2020, Договор № 2159- ПО/2021 от 15.06.2021, Договор №32110448500 от 30.07.2021
- 5. Visual Studio Community Бесплатная лицензия https://visualstudio.microsoft.com/ru/freedeveloper-offers/
- <span id="page-27-0"></span>6. Система дистанционного обучения Moodle - Бесплатная лицензия http://www.gnu.org/licenses/gpl.html

# **6. Материально-техническая база, необходимая для осуществления образовательного процесса по дисциплине**

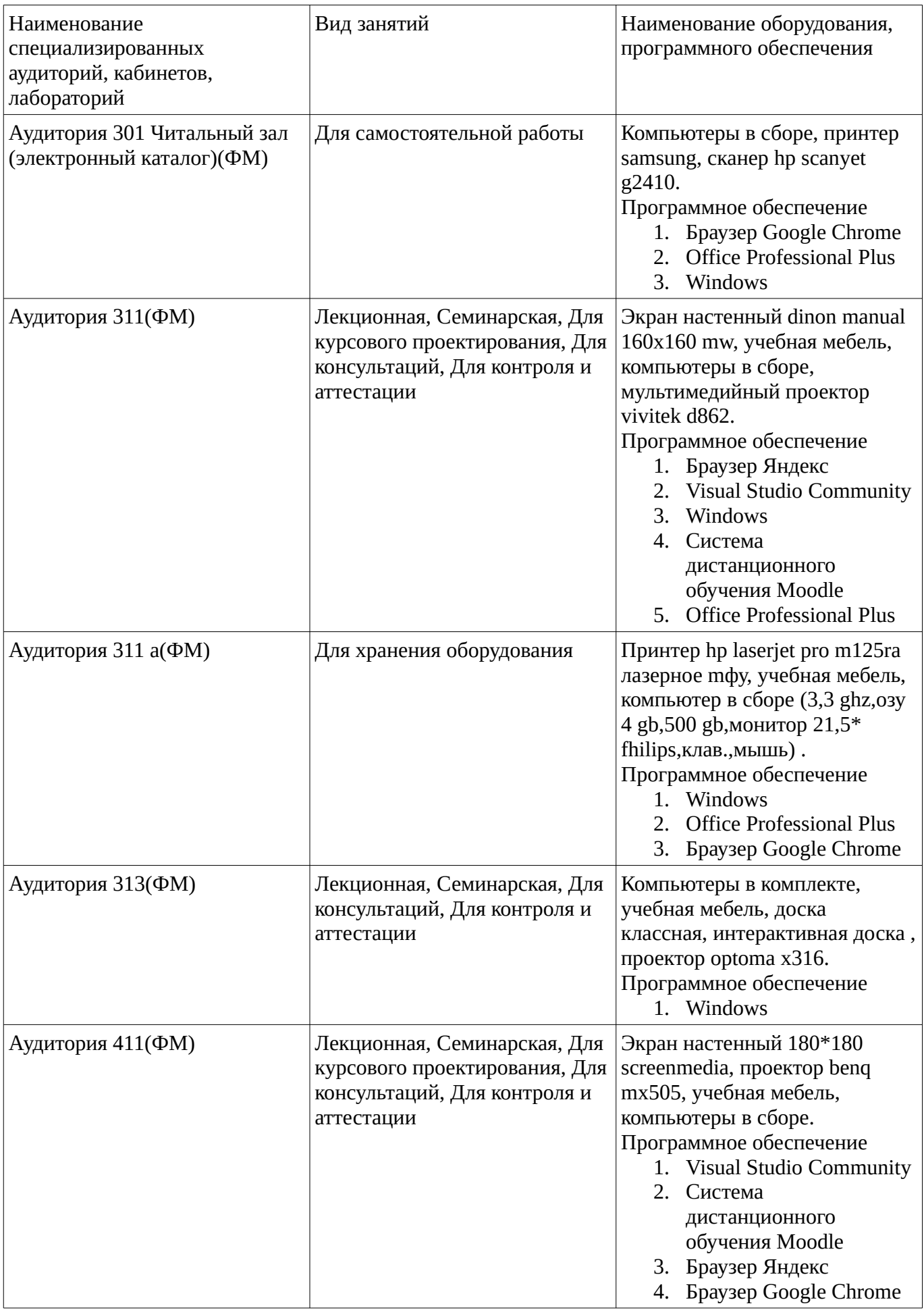

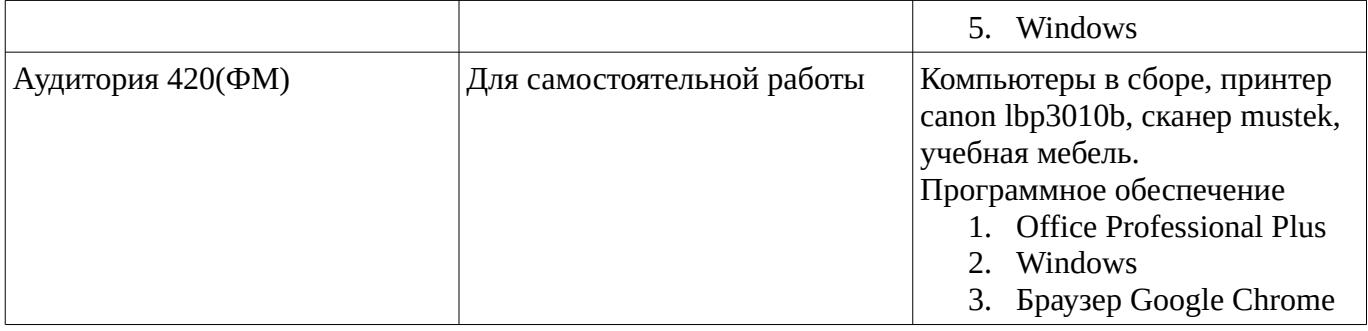